# AutoCAD Crack Free Download X64

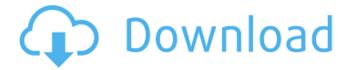

## **AutoCAD Crack Free (Latest)**

Autodesk plans to release AutoCAD 2020 (version 2020.2) in the first quarter of 2020, and AutoCAD 2020 Extended Release (version 2020.2) in the first guarter of 2021. AutoCAD 2020 Extended Release, when it is finally released, will be considered an update and not a new release, and therefore will not include any new features but will instead focus on solving issues and upgrading existing features. A History of AutoCAD AutoCAD is the second major release in the history of the company, following AutoCAD 2017, which was released in April 2017. AutoCAD 2017 was the last major release of AutoCAD prior to 2015 and the release of AutoCAD LT. AutoCAD LT was originally a separate application produced by Microsoft and was first released in December 1993. It was a lowcost version of AutoCAD that could be licensed on low end computers (laptops, in particular), and was intended to be used by students and newbie engineers. AutoCAD LT was deprecated in June 2011, and then discontinued in August 2012. During its life cycle, it became one of the most-used CAD applications in the world. From the beginning, AutoCAD was designed and developed by the AutoCAD group at the Autodesk research and development lab in San Rafael, California. However, as the company grew, AutoCAD was developed at the company's headquarters in San Rafael and by a number of Autodesk "partners," including CadSoft, Digital Design, ESI, Ingenuity Systems, and others. Today, AutoCAD is created and developed by a single team at Autodesk: the AutoCAD Development Center (ADC) in San Rafael, California. The development of AutoCAD LT, Autodesk's first CAD program, was primarily at the Ingenuity Systems labs in San Jose, California. What is AutoCAD? The word "AutoCAD" is a portmanteau of "automated" and "drafting." AutoCAD refers to the software that allows a user to create drawings and plans. AutoCAD is used by engineers, architects, contractors, and other designers for creating drawings, and is one of the leading CAD programs in the world, used by over 75% of 2,000 largest U.S. firms. Auto

#### **AutoCAD For Windows**

Small business automation As part of its move to offer cloud services, Autodesk has offered additional online services under a subscription basis since 2011. In October 2012 Autodesk unveiled the new subscription based cloud desktop which allows customers to access all features of AutoCAD as well as other products, such as AutoCAD LT, Fusion 360, and Inventor, remotely through the web browser. The service was released initially as a standalone subscription, but as of February 2015 Autodesk also offers a bundled subscription option which includes access to all the products listed above as well as 3D Warehouse, the Autodesk company blog and Autodesk 360 cloud storage. The cloud services are billed annually and include all releases of Autodesk software. Video tutorials In July 2014 Autodesk acquired the popular video series of workflows called "Architects On Demand", written and produced by architect Bill Gates' small team of programmers. Since 2010 Autodesk has produced hundreds of instructional videos free of charge for subscribers to its cloud service and Autodesk 360. History Autodesk was founded in 1982 by Gary Rockwood and Chuck Geschka, both former employees of the next-generation computer company Olivetti. Their first product was a program to make it easy to draw 3D wireframes for building models. It was called Microwriter. In 1986 a company called 'AutoCAD' was spun off from Autodesk, which was a computer-aided design product originally for microprocessors by the same name. The idea was to produce CAD for the Apple Macintosh, competing with other prominent companies such as Alias, Seesaw and

Solid Works. The first version of AutoCAD for Macintosh was released in 1990. In 1996 Autodesk introduced 'AutoCAD R14', a commercial version of AutoCAD for the Mac OS. In the same year the company released its first version of AutoCAD for Windows, a commercial version of AutoCAD for Windows that could also run on the PC platform. AutoCAD for Windows was more powerful than other products on the market at the time. This version of AutoCAD for Windows also included direct Microsoft Windows integration. In August 1998 Autodesk purchased GRAPHICS Design Software for \$232 million. This added the Line/Plane/Surface feature to its design software. This feature allowed for CAD products such as AutoCAD to be af5dca3d97

2/4

#### AutoCAD Crack+ Free For PC

Now you must create a new layer in the 3d workspace. Go to Layers and click Create New Layer. You will see a dialog box like this. Choose the empty layer. Now you must create a new scene. Go to Scenes and choose Add New Scene. Click OK. Now you must create a new drawing file. Go to Add New and choose Drawing File. Choose the 3d file you just created. Make sure you select the appropriate file type in Drawing & Preprocessing dialog box. Now you must add a new sheet. Go to Sheet and select Add New Sheet. Choose the drawing file you just created. Now you must check the shading type box. Choose Solid in the Shading Types dialog box. You must assign a view to the scene. Click View and choose View the Workspace. Now you can see your drawing file, your sheet and other drawing files which are on the current drawing set. You can switch between them easily. To edit a sheet you have created, go to Sheet and then to a sheet which you want to edit. To delete a sheet go to Sheet and then to Sheet Actions | Delete Sheet. Now you must assign some drawing file. Select the sheet and press Ctrl + A. Select the drawing file and press Ctrl + C. Then press Ctrl + V to paste the drawing file. You can also select a drawing file and press Ctrl + A. Press Ctrl + C to copy the file. Press Ctrl + V to paste the drawing file in your current sheet. Now you must select a viewport and a camera. Click Viewport. Click 3d Views | Camera. Now you can see your drawing file, your sheet and other drawing files which are on the current drawing set. You can switch between them easily. Now you must set an anchor point. Press Z to select the 3d workspace. Select the sheet and then drag it. Select the sheet and press Ctrl + A. Then select the anchor point and press Ctrl + C. Press Ctrl + C to copy the anchor point. Press Ctrl + V to paste the anchor

#### What's New in the AutoCAD?

AutoCAD now integrates with Microsoft Excel for more ways to use Excel data. Plus, Excel will open and save files directly from AutoCAD. Pressure-sensitive drawing tools on the Touch Bar. You can use these tools to get more information about your drawing, such as pressure, offset, and color. (video: 1:48 min.) Cable layer added for management of multiple cable layers. You can manage a large quantity of cables from a single layer in a simple and effective way. (video: 1:36 min.) Time-based stamps and thread threading: You can now use time-based stamps in drawing set-up. To add a time stamp, choose Set Up Drawing > Time-Based Stamps > Add Stamp. Time-based stamps can be automatically applied to all drawings created on the same day, or to a particular drawing type or class. (video: 1:48 min.) Graphics layer renamed to Universal layers. Now, graphic-intensive layers can be created as one universal layer, instead of a group of layers. (video: 1:47 min.) Position in display. When you use the positive-only or negative-only selection options from the Specify command, you can now specify a position to restrict the selection to include only the portion that you selected. (video: 1:41 min.) Add Drawing and Add Sheet to Drawing tools. These tools are now available in the Tools panel for when you need to add a drawing or a drawing sheet to a project or a drawing. (video: 1:39 min.) Graphics layer support for table, tabset, and tabtristyle commands. This option can be enabled with Tools > Options > Table, Tabset, Tabtristyle > Graphics. (video: 1:44 min.) Contextual Menu command for selecting the drawing and all drawings. If you type the name of the drawing and then tap Enter, AutoCAD selects the drawing and all its drawings. You can now also select multiple drawings at one time with the keyboard shortcut Ctrl+B. (video: 1:50 min.) Multiple selection tools for selecting multiple drawings. You can select multiple drawings by clicking on them in the drawing window. If you press Shift and click, you can select multiple drawings. (video: 1:59 min.) Print button added to the Quick Access toolbar. The Print button

### **System Requirements:**

Minimum: OS: Microsoft Windows XP/Vista/7/8/10 Processor: Intel Pentium 2.8 GHz, AMD Athlon XP 2000+ RAM:

512 MB of RAM Graphics Card: Microsoft DirectX 9 graphics card with a 32-bit colour depth Recommended:

Processor: Intel Pentium 3.2 GHz, AMD Athlon XP 2000+ Graphics Card: Microsoft DirectX 9

https://southgerian.com/autocad-crack-free-x64-april-2022/

http://prabhatevents.com/autocad-23-0-april-2022/

http://www.cocinarconmilagros.com/wp-content/uploads/2022/08/AutoCAD-40.pdf

http://tuinfonavit.xyz/?p=36112

http://bekasiworkhub.com/?p=8376

https://anticonuovo.com/wp-content/uploads/2022/08/apoamh.pdf

https://wakelet.com/wake/N5Wi7DinsxuRqUfPn7 XH

https://missionmieuxetre.com/2022/08/10/autocad-crack-with-key-final-2022/

http://turismoaccesiblepr.org/?p=24965

https://www.shankari.net/wp-content/uploads/2022/08/AutoCAD Crack Free April2022.pdf

https://www.2el3byazici.com/wp-content/uploads/2022/08/betvale.pdf

https://wetraveleasy.com/2022/08/10/autocad-crack-full-version-latest-2022/

https://locuinte-inteligente.ro/wp-content/uploads/2022/08/melwald.pdf

https://maltymart.com/advert/autocad-19-1-crack-with-license-key-x64/

https://magic-lamps.com/2022/08/10/autocad-2020-23-1-crack-activation-code-with-keygen-for-pc-updated-2022/

4/4